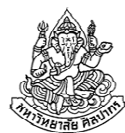

#### การเขียนโปรแกรมคอมพิวเตอร์ 1

#### Computer Programming I

#### การซ้อนลูป(Nested Loop)

ภิญโญ แท้ประสาทสิทธิ์ Emails : pinyotae+111 at gmail dot com, pinyo at su.ac.thWeb : http://www.cs.su.ac.th/~pinyotae/compro1/Facebook Group : ComputerProgramming@CPSUภาควิชาคอมพิวเตอร์ คณะวิทยาศาสตร์ มหาวิทยาลัยศิลปากร

#### เราเอาลูปสองชั้นไปทําอะไร

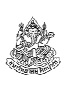

สัปดาห์ที่ 8

ก่อนที่จะเรียนการเขียนลูปสองชั้น เรามาดูกันก่อนดีกว่าว่าเราเอาไปทําอะไรได้บ้าง

- ใช้ในการจัดการตาราง (คือมีข้อมูลหลายแถวและหลายคอลัมน์)
- ใช้ในการจัดการรูปภาพ (ที่จริงภาพดิจิทัลก็คือตารางที่มีหลายแถวและหลายคอลัมน์)
- ใช้ในการคํานวณที่ข้อมูลชุดเดิมถูกอ่านหรือเขียนซ้ําหลาย ๆ รอบ
	- ปรกติเท่าที่ผ่านมาเรามักจะมีข้อมูลหนึ่งชุดใหญ่ ๆ ที่เราอ่านเขียนครั้งเดียว  $\rightarrow$  เราใช้ลูปหนึ่งชั้นสำหรับอ่านเขียนข้อมูลชุดนั้นในแต่ละรอบ
	- $\,$  = ถ้าต้องอ่านเขียนข้อมูลชุดเดิมหลายรอบก็มักจะต้องการลูป 2 ชั้น
	- เช่น จากแถวข้อมูลข้างล่างซึ่งมีช่องข้อมูลต่อกันไปรวม 15 ช่อง จงหาช่องตัวเลขที่ ติดกัน 5 ช่องที่มีผลรวมตัวเลขข้างในมากที่สุด

7 2 3 1 0 4 4 6 5 3 5 3 6 5 2

\* ในวิชานี้เราจะเรียนเฉพาะลูป 2 ชั้น เพราะต้องการเน้นที่พื้นฐาน แต่ถ้าใครเข้าใจหลักการทํางานก็ มักจะทําลูป 3 ชั้นหรือ 4 ชั้นได้เองอย่างเป็นธรรมชาติ

#### การซ้อนลูปคืออะไร

การซ้อนลูปคือการกําหนดขั้นตอนการทํางานที่มีการวนซ้ํามากกว่าหนึ่งระดับ

ถ้ามีสองระดับเรามักเรียกว่าลูปสองชั้น

for(int  $j = 0$ ;  $j < M$ ;  $\leftrightarrow$   $j$ ) {  $\rightarrow$ for(int i = 0; i < N; ++i) { $\rightarrow$ printf("%d %d", j, i);}}ลูปชั้นนอกลูปชั้นใน

- ถ้ามีสามระดับเรามักเรียกว่าลูปสามชั้น
- โดยปรกติจะไม่ค่อยเจอลูปที่มากกว่าสามชั้นโดยตรง เพราะผู้เขียน โปรแกรมจะเลี่ยงไปใช้ฟังก์ชันประกอบเพื่อให้โค้ดในโปรแกรมเข้าใจง่ายขึ้น
	- แต่ในบริบทของการทํางานก็อาจจะเป็นลูป 4 ชั้น (หรือมากกว่า) เช่นเดิม

22 ธันวาคม 2556

ภิญโญ แท้ประสาทสิทธิ์ มหาวิทยาลัยศิลปากร <sup>2</sup>

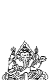

ลองใช้ลูปสองชั้นกับข้อมูลในรูปแบบตาราง

สมมติว่าตารางของเรามีจํานวน 5 แถว และ 6 คอลัมน์เราต้องการพิมพ์หมายเลขแถวและคอลัมน์ของตารางลงไปในแบบข้างล่าง (1, 1) (1, 2) (1, 3) (1, 4) (1, 5) (1, 6)

 (2, 1) (2, 2) (2, 3) (2, 4) (2, 5) (2, 6) (3, 1) (3, 2) (3, 3) (3, 4) (3, 5) (3, 6) (4, 1) (4, 2) (4, 3) (4, 4) (4, 5) (4, 6)(5, 1) (5, 2) (5, 3) (5, 4) (5, 5) (5, 6)

้นั่นคือเราต้องการแสดงตำแหน่งออกมาเป็นค่ลำดับ โดยแสดงตำแหน่งแถวออกมา ก่อนตำแหน่งคอลัมน์ เมื่อจบแต่ละแถวเราก็สั่งขึ้นบรรทัดใหม่ แล้วพิมพ์คู่ลำดับ ออกมาในลักษณะเดิม

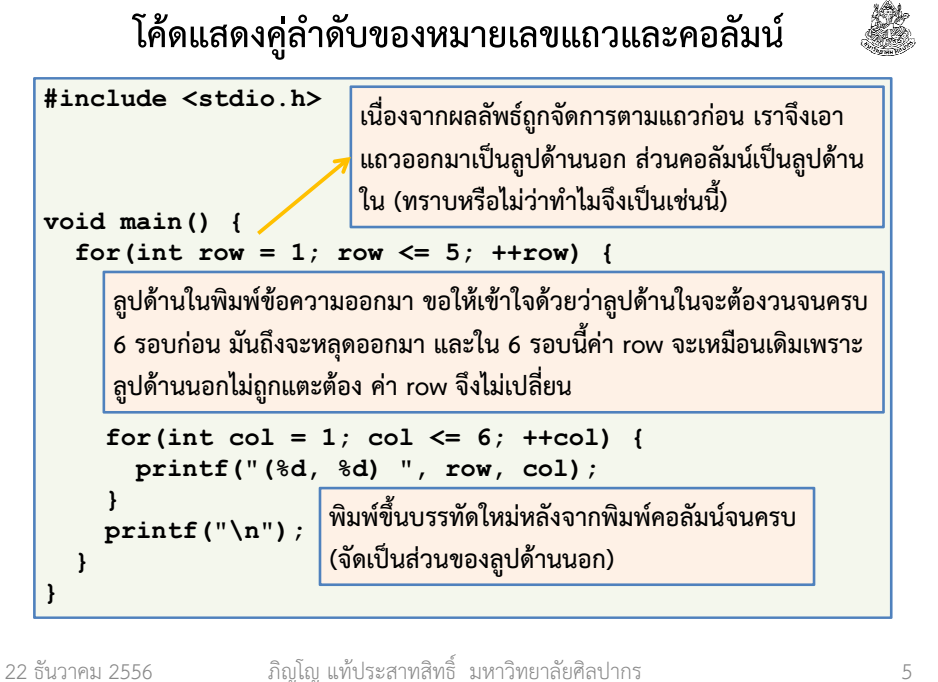

#### ถ้าทำแบบเดิมซ้ำ ๆ ต่อกันไปล่ะ

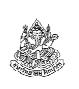

ถ้าเราเขียนลูปแบบเดิมซ้ํา แต่เปลี่ยนค่า row ไปด้วย เราก็จะได้ผลลัพธ์ ออกมาสองแถว โดยมีเลขแถวเปลี่ยนไป ส่วนเลขคอลัมน์จะมีการวนเปลี่ยนแปลงในลักษณะเดิม

```
int row = 1:

for(int col = 1; col <= 6; ++col) {printf("(%d, %d) ", row, col);}
printf("\n");row = 2
for(int col = 1; col <= 6; ++col) {printf("(%d, %d) ", row, col);}{\tt printf('\\'n'')} ;
```
22 ธันวาคม 2556

### ลําดับการทํางานของลูป 2 ชั้น

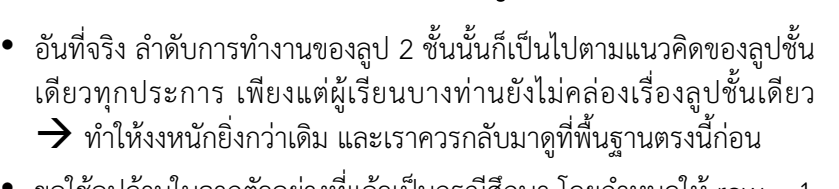

 $\bullet$  ขอใช้ลูปด้านในจากตัวอย่างที่แล้วเป็นกรณีศึกษา โดยกำหนดให้ row = 1 เป็นค่าคงที่ตายตัวไว้ก่อน

```
int row = 1:
for(int col = 1; col \le 6; ++col) {
     printf("(%d, %d) ", row, col);}printf(\lq\lq\lq n'');
```
• ตอนนี้เราคงเห็นได้ชัดเจนขึ้นว่าทําไมตอนที่วนลูปด้านในแล้วค่าตัวเลขคอลัมน์จึงเปลี่ยนไปเรื่อย ๆ แต่ตัวเลขแสดงแถวเป็นค่าคงที่ตลอด

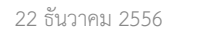

```
 ภิญโญ แท้ประสาทสิทธิ์ มหาวิทยาลัยศิลปากร 6
```
## ที่จริงการเอาลูปมาครอบอีกชั้นก็คือการทําแบบเมื่อกี้นี่แหละ

ถ้าเราเอาลูปด้านนอกมาครอบ ผลก็คือเวลาที่มันทําลูปด้านในเสร็จ มันจะ ออกมาที่ printf("\n"); เสร็จแล้วก็ตีกลับขึ้นไปเปลี่ยนค่า row ใหม่ วนเช่นนี้ไปเรื่อย ๆ จนกว่าเงื่อนไขลูปด้านนอกจะไม่เป็นจริง

```
for(int row = 1; row \leq 5; ++row) {
  for(int col = 1; col \leq 6; ++col) {
    printf("(%d, %d) ", row, col);}{\tt printf('\\n'')};
}
```
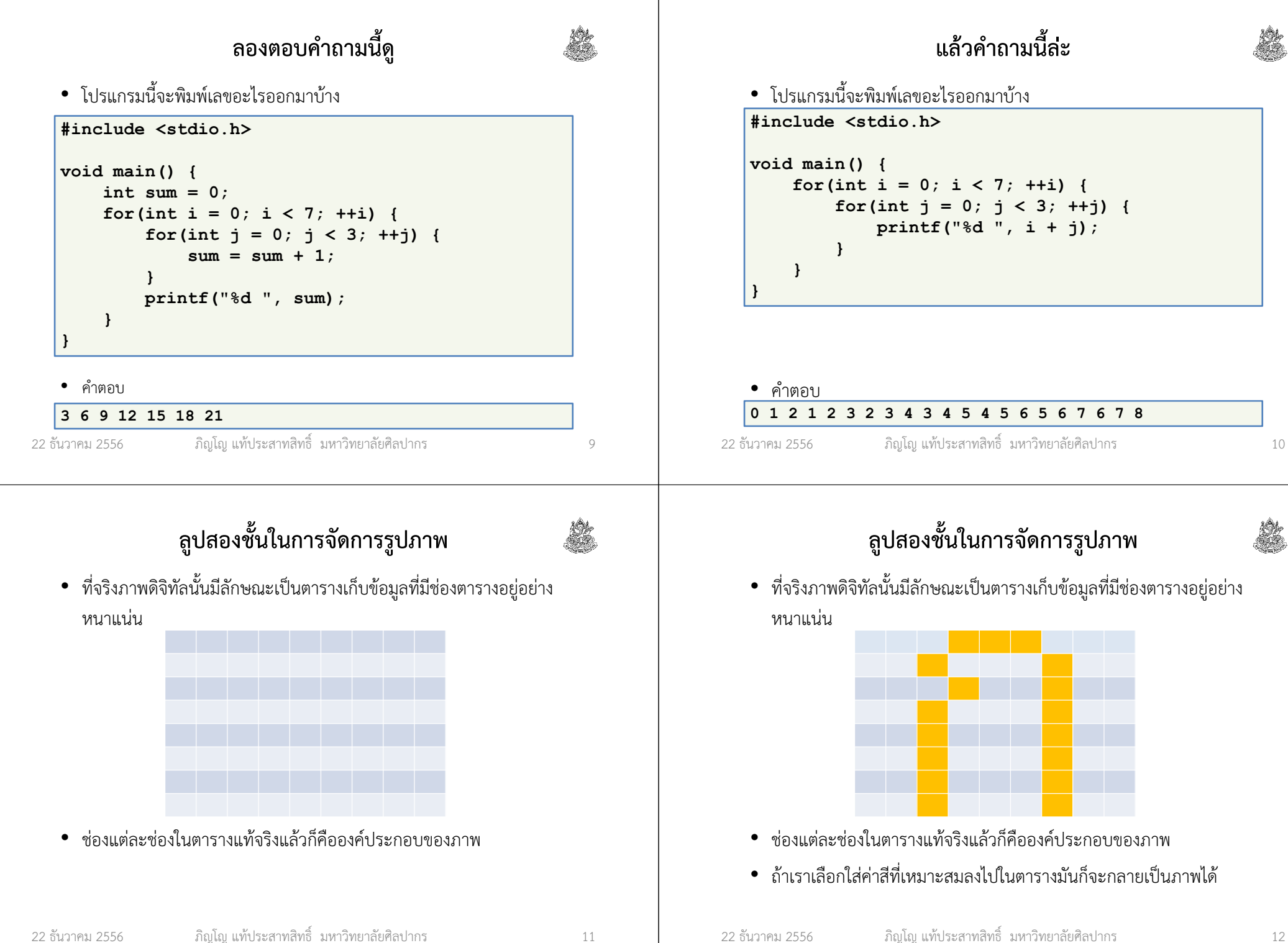

#### แต่เรายังทําขนาดนั้นไม่ได้ในตอนนี้

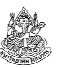

- เนื่องจากการเก็บข้อมูลในภาพนั้นจําเป็นต้องมีตารางหรือแถวข้อมูลที่ทําให้ เราอ่านเขียนค่าได้หลายครั้ง ทําให้เราจําเป็นที่จะต้องใช้โครงสร้างข้อมูลที่ เอื้ออํานวยต่องานแบบนั้น
- โครงสร้างที่เหมาะสมคืออาเรย์ ซึ่งเราจะเรียนในสัปดาห์ถัดไป
- ในตอนนี้เราจะมาเรียนรู้วิธีใช้ลูปสองชั้นโดยไม่ต้องใช้อาเรย์ไปก่อน → ดังนั้นรูปแบบการใช้งานจะค่อนข้างจำกัด<br>→ แต่เป็นตั้งตอบการเรียนรัตี่สำคัญบาก เพร
	- $\rightarrow$  แต่เป็นขั้นตอนการเรียนรู้ที่สำคัญมาก เพราะลูปสองชั้นถ้าเอาไปใช้กับ<br>อาเรย์ได้อย่างออต้องและเหมาะสมบังเอะมีประโยชม์มวกอย่างไม่ม่าเชื่อ อาเรย์ได้อย่างถูกต้องและเหมาะสมมันจะมีประโยชน์มากอย่างไม่น่าเชื่อ

ภิญโญ แท้ประสาทสิทธิ์ มหาวิทยาลัยศิลปากร <sup>13</sup>

# พิจารณาการพิมพ์ในแต่ละแถว

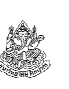

- $\bullet$   $\,$  ลองกำหนดเลขแถวตายตัวไว้ที่ int row = 4; ก่อน
	- → แสดงว่าเราจะพิมพ์เลข 1 2 3 4<br>ระว<sup>่ง</sup> ช่
- โค้ดที่ได้ก็จะมีหน้าตาทํานองนี้

22 ธันวาคม 2556

```
int row = 4;

for(int col = 1; col <= row; ++col) { printf("%d ", col);}{\tt printf('\\n'')} ;
```
• ที่เหลือก็คือเราต้องเอาลูปอีกชั้นมาครอบเพื่อให้มันเปลี่ยนเลขแถวได้อย่าง ที่ควรจะเป็น

(ลองคิดดูด้วยตัวเองให้ดีก่อนว่าควรจะเขียนลูปด้านนอกอย่างไร)

#### พิมพ์ตัวเลขขั้นบันได

- เพื่อที่จะเรียนรู้แนวคิดลูปสองชั้น เรามาดูตัวอย่างเพิ่มเติม
- สมมติว่าผู้ใช้ใส่เลข 5 เข้ามาแล้วเราต้องการพิมพ์ว่า
- 1
- 1 2
- 1 2 3
- 1 2 3 4
- 1 2 3 4 5
- ถ้าผู้ใช้ใส่เลข 10 เข้ามา โปรแกรมก็ต้องไล่ไปจนถึง 10 ถ้าใส่จํานวนเต็มบวก N เข้ามา ก็ต้องไล่ไปเรื่อย ๆ จนถึง N
- แสดงว่าต้องมี N แถว ส่วนจํานวนคอลัมน์ก็ตรงกับหมายเลขแถวที่ โปรแกรมกําลังพิมพ์นั่นเอง
- 22 ธันวาคม 2556
- ภิญโญ แท้ประสาทสิทธิ์ มหาวิทยาลัยศิลปากร <sup>14</sup>

- เอาลูปด้านนอกมาแปะเพื่อเปลี่ยนค่า row
- จุดหลักคือเปลี่ยนค่า row ให้ได้อย่างที่ควรเป็น ถ้าทําได้ตัวเลขที่ถูกพิมพ์ ออกมาในแต่ละแถวก็จะออกมาอย่างที่ควรเป็น (เพราะเลขแถวมันถูกนั่นเอง)

```
int N;
scanf("%d", &N);
for(int row = 1; row <= N; ++row) {
for(int col = 1; col <= row; ++col) {printf("%d ", col);}{\tt printf('\\n'')} ;
}
```
- สังเกตหรือไม่ว่าจริง ๆ แล้วการคิดมาจากลูปด้านในก่อนเป็นเรื่องธรรมดา
- สําหรับคนที่ยังไม่คล่องควรคิดมาตามแนวทางนี้ แบบที่คิดรวดเดียวจบมันทําได้ เฉพาะคนที่เข้าใจและเริ่มชํานาญกับเรื่องลูปสองชั้นแล้ว

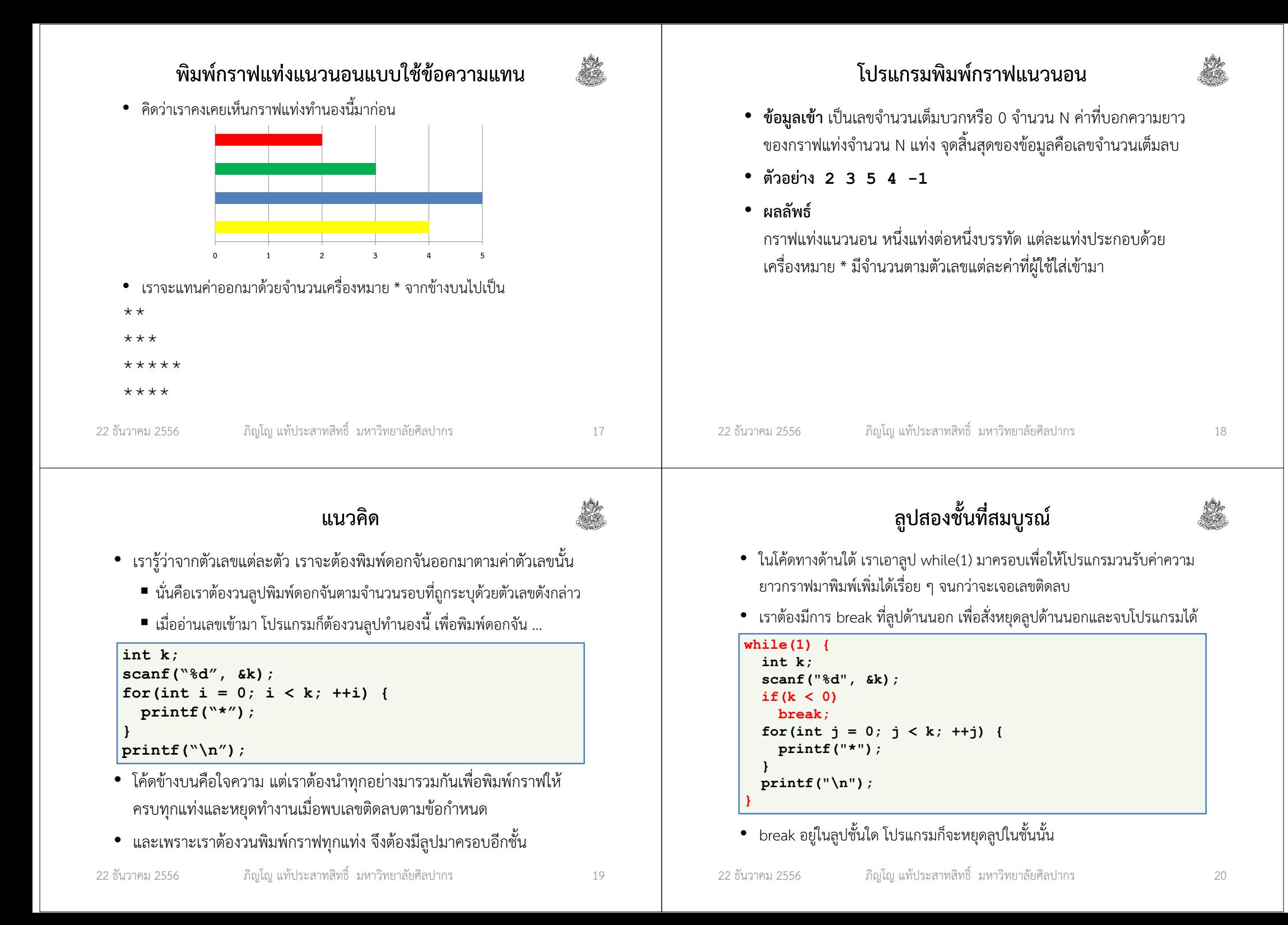

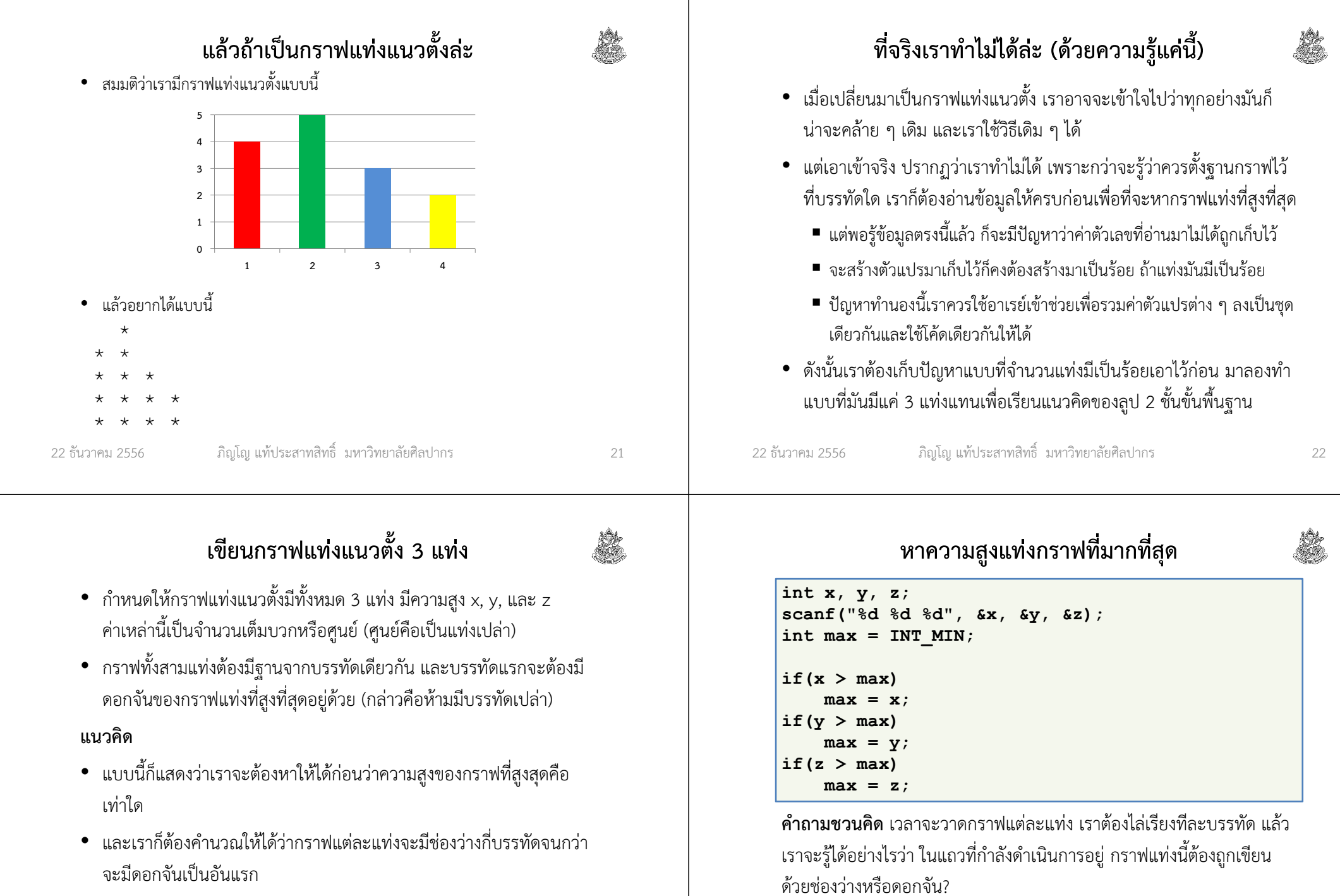

• จํานวนบรรทัดเปล่าที่ว่าเป็นสิ่งที่สัมพัทธ์กับกราฟแท่งที่สูงที่สุด

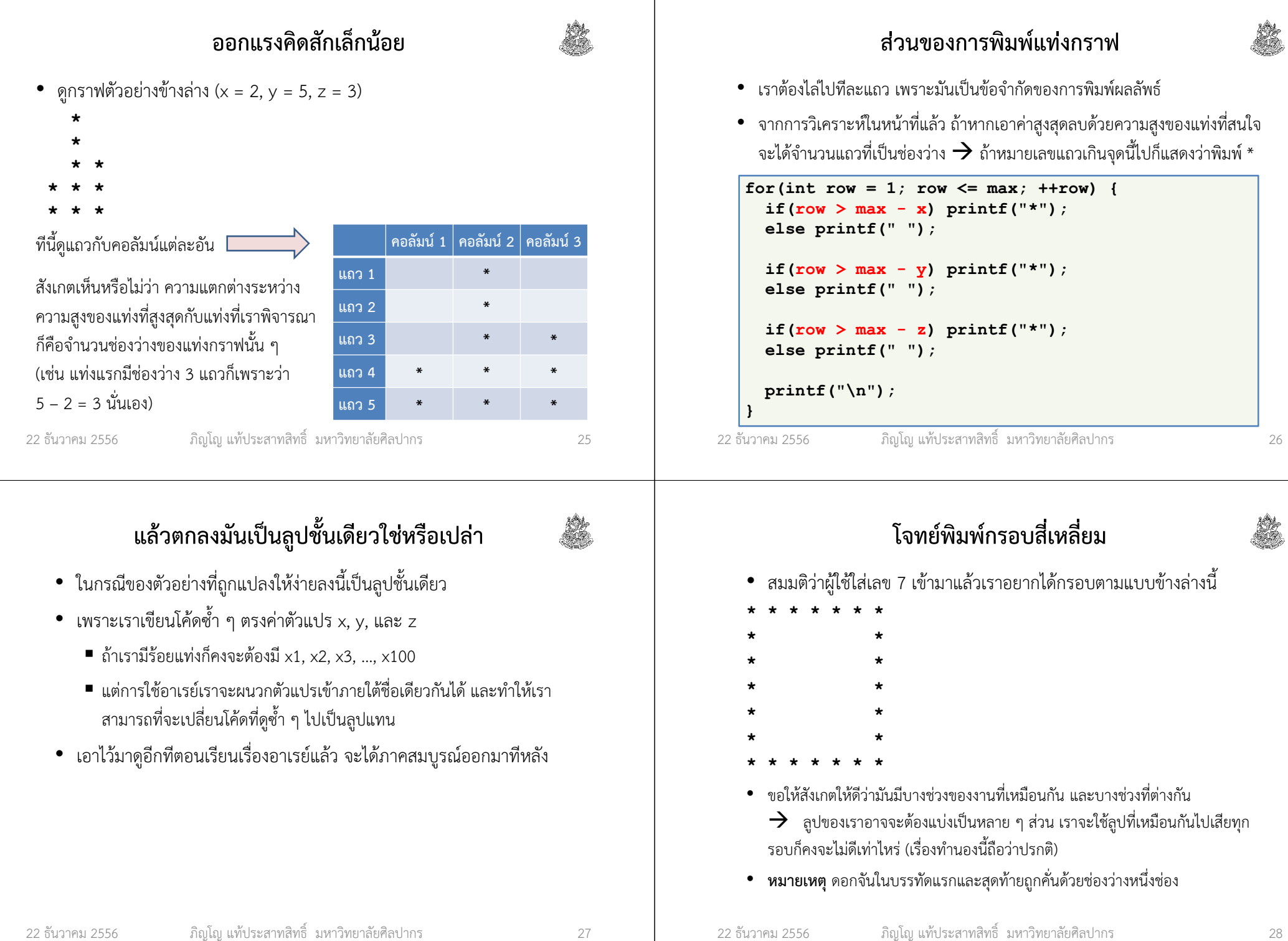

 $\mathbf{I}$ 

#### แยกงานเป็นส่วน ๆ• บรรทัดแรกกับบรรทัดสุดท้ายเหมือนกัน • ส่วนตรงกลางจะเป็นอีกกลุ่มที่ทําแบบเดียวกัน (แต่เป็นคนละพวกกับบรรทัดแรก)• ดังนั้นงานจะถูกออกแบบมาเป็นสามส่วน1. พิมพ์บรรทัดแรก2. พิมพ์บรรทัดช่วงกลาง3. พิมพ์บรรทัดสุดท้าย (ใช้โค้ดเดียวกับของบรรทัดแรกได้) 22 ธันวาคม 2556 ภิญโญ แท้ประสาทสิทธิ์ มหาวิทยาลัยศิลปากร <sup>29</sup> รับข้อมูลความกว้างของกรอบ และ พิมพ์ดอกจันบรรทัดแรก• โค้ดนี้พิมพ์ดอกจันคั่นด้วยช่องว่างและตบท้ายด้วยการขึ้นบรรทัดใหม่ • เราพิมพ์จํานวนดอกจันออกมาเป็นจํานวน N ค่า ในแถวแรก22 ธันวาคม 2556 ภิญโญ แท้ประสาทสิทธิ์ มหาวิทยาลัยศิลปากร <sup>30</sup> int N; scanf("%d", &N);for(int col = 1; col  $\leq N$ ; ++col) { printf("\* ");} printf("\n");พิมพ์แถวตรงกลาง• จากทั้งหมด N แถว เราจะพิมพ์แถวที่ 2 ถึง N – 1 ในลักษณะที่มีเฉพาะดอกจันตรงขอบซ้ายขวา• ดังนั้นตําแหน่งคอลัมน์แรกและคอลัมน์สุดท้ายในแถวจึงเป็นจุดพิเศษ  $\rightarrow$  ไม่ต้องใช้ลูป • ส่วนตรงกลางเป็นของที่เหมือนกัน ๆ ใช้การวนซ้ําได้ for(int row = 2; row <=  $N - 1$ ; ++row) { printf("\* ");for(int col = 2; col < N; ++col) { printf(" ");} printf("\*\n");}ปิดท้ายด้วยแถวสุดท้าย• แถวสุดท้ายทําเหมือนกับแถวแรก แต่เราไม่ต้องสั่งขึ้นบรรทัดใหม่ก็ได้ (เพราะมันเป็นบรรทัดสุดท้าย ขึ้นบรรทัดใหม่ไปก็ไม่ได้อะไรขึ้นมา) for(int col = 1; col  $\leq N$ ; ++col) { printf("\* ");}

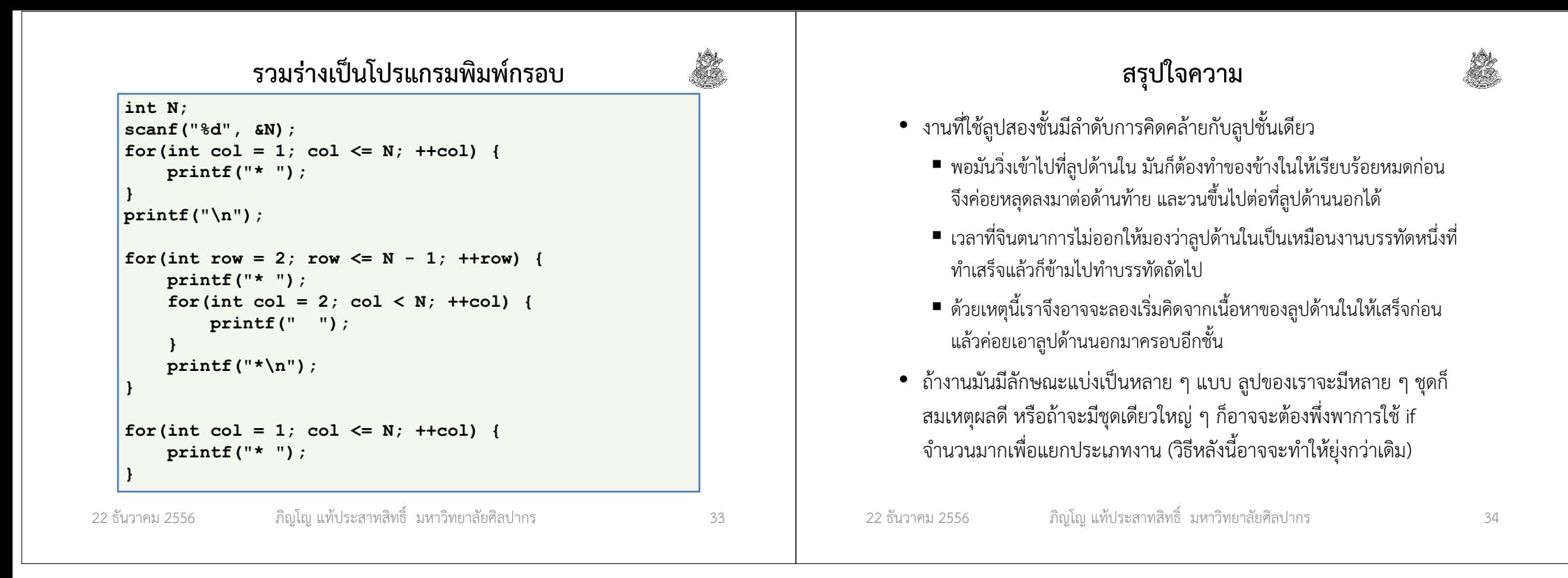